## **Hemovigilance Module: Reporting zero incidents or adverse events**

Report zero adverse reactions or incidents using the Monthly Reporting Denominators form if none occur during a reporting month.

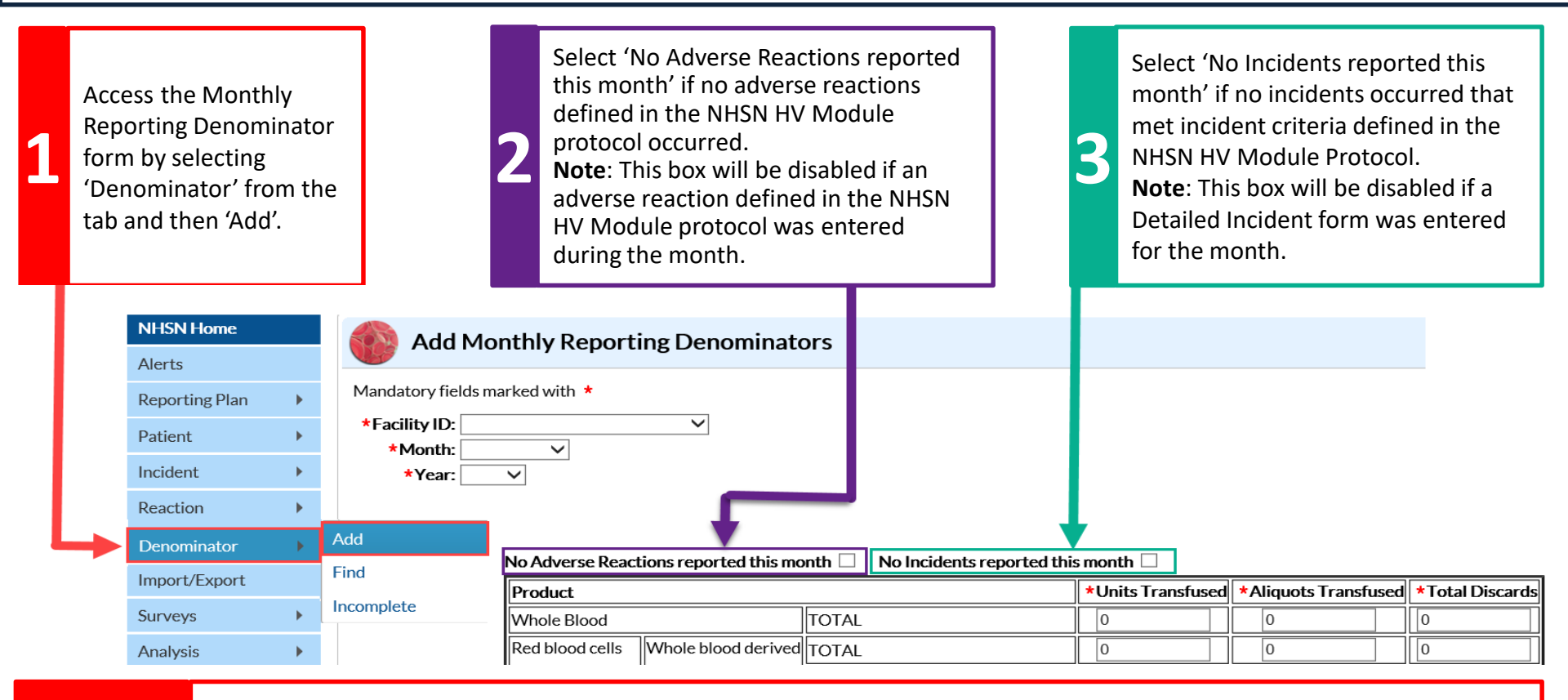

- Facilities can report zero adverse events directly from the **Incomplete/Missing Lists** (**Alerts** tab) by checking the appropriate boxes. Refer to the [Component Alerts Q](https://www.cdc.gov/nhsn/pdfs/biovigilance/Biovigilance-Component-Alerts.pdf)uick Reference Guide for an outline of these steps.

- However, the boxes cannot be checked if a **Monthly Reporting Denominators** form has not been completed for the month. -The zero adverse events boxes should not be used to indicate that a facility did not perform surveillance during the month. **Important** 

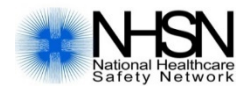

**Tips**

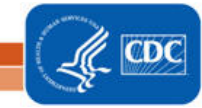